# **Surface d'énergie potentielle**

# **Historique**

Eyring et Polanyi ont publié en 1931 l'article [On Simple Gas Reactions](http://www.degruyter.com/view/j/zpch.2013.227.issue-9-11/zpch-2013-9023/zpch-2013-9023.xml) dans lequel ils décrivent les trajets des atomes dans la réaction H<sub>2</sub> + H -> H + H<sub>2</sub> (échange d'atomes). Ces travaux aboutiront au développement des notions de [complexe activé](http://en.wikipedia.org/wiki/Activated_complex) (activated complex) ou [état de transition](http://en.wikipedia.org/wiki/Transition_state) (transition state).

## **Représentation graphique**

L'article ["On a New Method of Drawing the Potential Energy Surface](http://scitation.aip.org/content/aip/journal/jcp/23/3/10.1063/1.1742043)" (Shin Sato, J. Chem. Phys. 23, 592, 1955) présente une simplification relativement facile à mettre en oeuvre dans le cas où les 3 atomes d'hydrogène sont alignés.

Des expression analytiques sont proposées pour un état d'énergie liant et un état d'énergie non-liant :

- $E_{bond} = D_e [\exp(-2\beta(r-r_e))-2\exp(-\beta(r-r_e))]$
- $E_{ant} = \frac{D e}{2} [\exp(-2\beta(r-r_e)) + 2\exp(-\beta(r-r_e))]$

\$r\_e\$ est la distance interatomique d'équilibre de H<sub>2</sub>, \$D\_e\$ la profondeur du puits de potentiel et \$\beta\$ un paramètre pour ajuster sa largeur (voir le [Potentiel de Morse](https://dvillers.umons.ac.be/wiki/teaching:progappchim:matplotlib_gallery:potentiel_morse), et l'approximation harmonique).

Pour 2 atomes d'hydrogène A et B, une approximation est :

- $E_{bond}$  = \frac{Q\_{AB}+\alpha\_{AB}}{1+S^2\_{AB}} =  $\frac{Q_{AB}+\alpha_{AB}}{1+k}$ \$
- $E_{ant}$  = \frac{Q\_{AB}-\alpha\_{AB}}{1-S^2\_{AB}} = \frac{Q\_{AB}-\alpha\_{AB}}{1-k}\$

Où \$k=S^2\_{AB}\$ et \$Q\_{AB}\$, \$\alpha\_{AB}\$ et \$S\_{AB}\$ sont respectivement les intégrales de coulomb, d'échange et de recouvrement, toutes fonctions de la distance \$r\_{AB}\$ entre les atomes A et B.

La solution proposée par Sato pour 3 atomes A, B, C, avec l'hypothèse  $$S^2_{AB}$ =S^2\_{BC}=S^2\_{CA}=k\$ est :

 $\bullet$  \$E = \frac{1}{1+k} \{ Q\_{AB} + Q\_{BC} + Q\_{CA} - \sqrt{\frac{2}{1}[(\alpha\_{AB} -\alpha  ${BC}$ )^2 + (\alpha  ${BC}$  - \alpha  ${CA}$ )^2 + (\alpha  ${CA}$  - \alpha  ${AB}$ )^2 ]} \}\$

On obtient facilement \$Q\_{AB}\$ et \$\alpha\_{AB}\$ :

- $$Q_{AB} = ((1+k)E_{bound} + (1-k)E_{ant}) / 2$$
- $\lambda$ alpha  ${AB} = ((1+k)E_{bound} (1-k)E_{ant}) / 2$ \$

Sato présente des PES avec l'hypothèse  $k = 0.18$  pour des distances jusque 0.5 nm.

#### **Programme**

<sxh python; title : PES-contour-01.py> #!/usr/bin/env python # -\*- coding: utf-8 -\*- """ Tracés de lignes de niveau ou isolignes Application : Potentiel Energy Surface de la réaction H + H2 –> H2 + H

""" # ref : <http://bulldog2.redlands.edu/facultyfolder/deweerd/tutorials/Tutorial-ContourPlot.pdf>

import matplotlib.pyplot as plt # directive d'importation standard de Matplotlib import numpy as np # directive d'importation standard de numpy from mpl\_toolkits.mplot3d import Axes3D # Axes3D

def Ebond(rAB):

return D e \* (np.exp(-2.\*beta\*(rAB-r e)) - 2.\*np.exp(-beta\*(rAB-r e)))

def Eant(rAB):

return  $0.5 * D e * (np.exp(-2.*beta*(rAB-r_e)) + 2.*np.exp(-beta*(rAB$  $r_e)$ ))

def Q(rAB):

```
return 0.5 * ((1.+k)*Ebond(rAB) + (1.-k)*Eant(rAB))
```
def a(rAB):

return  $0.5 * ((1.+k)*Ebond(rAB) - (1.-k)*Eant(rAB))$ 

beta=19.3E-3 # pm-1 r e=74.1 # pm D e = .76 # E-18 J k=0.18 rmin=10. rmax=400. num=100 x 1d = np.linspace(rmin,rmax, num) print x 1d.shape, x 1d.dtype, x 1d.ndim y 1d = np.linspace(rmin,rmax, num) print y\_1d.shape, y\_1d.dtype, y\_1d.ndim X, Y = np.meshgrid(x\_1d, y\_1d) print X.shape, X.dtype, X.ndim, Y.shape, Y.dtype, Y.ndim E=(Q(X)+Q(Y)+Q(X+Y) np.sqrt(2.\*[1\)](#page--1-0)**2.+(a(Y)-a(X+Y))**2.+(a(X+Y)-a(X))\*\*2.)))/(1.+k) print np.min(E) #valeur minimale de E

fig = plt.figure(figsize=(12, 12), dpi=80) ax = fig.add subplot(111) # cf. <http://stackoverflow.com/questions/7965743/how-can-i-set-the-aspect-ratio-in-matplotlib> ax.set aspect("equal") levels = np.linspace(-1.7, 1.0, 53) CS1 = plt.contour(X, Y, E, levels, colors='k') plt.clabel(CS1, colors = 'k', fmt = '%2.2f', fontsize=14) CS2 = plt.contourf(X, Y, E, levels) #plt.colorbar(CS2) # visualisation éventuelle de l'échelle de couleur

plt.title('Isolignes') plt.xlabel('x (pm)') plt.ylabel('y (pm)')

 $fig = plt.figure(2,figsize=(15, 15))$  ax = Axes3D(fig) ax.plot surface(X,Y,E, rstride=1,cstride=1 ,cmap=plt.cm.jet) ax.set\_xlabel('X') ax.set\_ylabel('Y') ax.set\_zlabel('E') plt.show() </sxh>

Avec les paramètres essayés, la valeur minimale de E est environ -1.603

#### **Sorties graphiques**

https://dvillers.umons.ac.be/wiki/ example on 2025/03/14 13:15

#### **Lignes de contour**

 $\pmb{\times}$ 

**Surface 3D**

 $\pmb{\times}$ 

### **Références**

- [http://staff.um.edu.mt/jgri1/teaching/che2372/notes/10\\_st/04/v\\_surfaces.html](http://staff.um.edu.mt/jgri1/teaching/che2372/notes/10_st/04/v_surfaces.html)
- [exemple de figure dans un article](http://www.nature.com/nchem/journal/v4/n7/full/nchem.1362.html)
- <http://www.wag.caltech.edu/home/jsu/Summary/GroundStateExamples.html>(réaction H2 + H)
- [http://fr.wikipedia.org/wiki/Surface\\_d%27%C3%A9nergie\\_potentielle](http://fr.wikipedia.org/wiki/Surface_d%27%C3%A9nergie_potentielle)
- http://en.wikipedia.org/wiki/Potential energy surface
- <http://www.personal.psu.edu/jba/publications/articles/23.pdf> (HF + H –> H2 + F)
- [On a New Method of Drawing the Potential Energy Surface,](http://scitation.aip.org/content/aip/journal/jcp/23/3/10.1063/1.1742043) Shin Sato, J. Chem. Phys. 23, 592 (1955)
- [Introduction to potential energy surfaces and graphical interpretation](http://www.tc.chemie.uni-siegen.de/jaquet/Copy-of-introPEStexpowerlight.pdf), Ralph Jaquet (2002)
- [QUANTENMECHANISCHE DEUTUNG DES VORGANGS DER AKTIVIERUNG](http://onlinelibrary.wiley.com/doi/10.1002/bbpc.192900025/abstract) F. London Zeitschrift für Elektrochemie und angewandte physikalische Chemie. Volume 35, Issue 9, pages 552–555, September 1929
- [Computational Chemistry Universitu Minesota,](https://www.youtube.com/playlist?list=PLkNVwyLvX_TFBLHCvApmvafqqQUHb6JwF) vidéos,…
- W H Miller, Recent Advances in Quantum Mechanical Reactive Scattering Theory, Including Comparison of Recent Experiments with Rigorous Calculations of State-to-State Cross Sections for the H/D+H2→H2/HD+H Reactions, Annual Review of Physical Chemistry, Vol. 41: 245-281 (Volume publication date October 1990) DOI: 10.1146/annurev.pc.41.100190.001333
- Peterson, Kirk A., Woon, David E., Dunning, Thom H. , Benchmark calculations with correlated molecular wave functions. IV. The classical barrier height of the H+H2→H2+H reaction, Journal of Chemical Physics. 5/15/1994, Vol. 100 Issue 10, p7410

Voir aussi :

- [http://chemistry.stackexchange.com/questions/47665/ballistic-behavior-of-molecules-on-potenti](http://chemistry.stackexchange.com/questions/47665/ballistic-behavior-of-molecules-on-potential-energy-surfaces) [al-energy-surfaces](http://chemistry.stackexchange.com/questions/47665/ballistic-behavior-of-molecules-on-potential-energy-surfaces)
- [http://chemistry.stackexchange.com/questions/50253/compute-minimum-energy-paths-from-ar](http://chemistry.stackexchange.com/questions/50253/compute-minimum-energy-paths-from-arbitrary-positions-on-the-potential-energy-su) [bitrary-positions-on-the-potential-energy-su](http://chemistry.stackexchange.com/questions/50253/compute-minimum-energy-paths-from-arbitrary-positions-on-the-potential-energy-su)

[1\)](#page--1-0)  $a(X)$ -a $(Y)$ 

From:

<https://dvillers.umons.ac.be/wiki/>- **Didier Villers, UMONS - wiki**

Permanent link:

**[https://dvillers.umons.ac.be/wiki/teaching:progappchim:matplotlib\\_gallery:potentiel\\_energy\\_surface?rev=1462885327](https://dvillers.umons.ac.be/wiki/teaching:progappchim:matplotlib_gallery:potentiel_energy_surface?rev=1462885327)**

Last update: **2016/05/10 15:02**

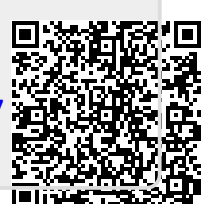